## **Інструкція по застосуванню**

Лічильник енергії використовується для вимірювання споживання електроенергії побутовою технікою та розрахунку витрат електроенергії.

 Виріб має вбудовану акумуляторну батарею. Якщо він нещодавно придбаний або не використовувався протягом тривалого часу, підключіть його, щоб зарядити.

Якщо дисплей і реакція клавіш ненормальні, ви можете натиснути кнопку «RESET», щоб скинути систему. Після скидання параметрів потрібно скинути параметр

## 1.Екран

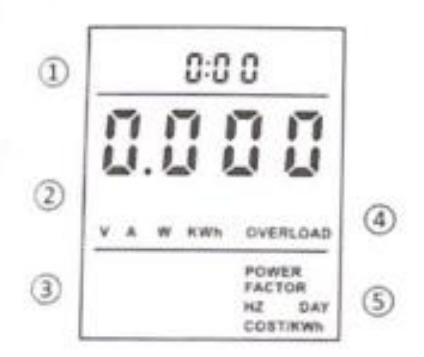

1 панель відображення часу,

2 значення В/А/Вт/КВт·год;

3 значення ФАКТОР ПОТУЖНОСТІ/ГЦ/ВАРТА/КВт-год:

4 В: напруга;

A: Ампери:

(кВт·год) кіловат-година: Споживання електроенергії,

W: потужність,

Перевантаження: нагадування про перевантаження живлення

5 ФАКТОР СИЛИ: Потужність і Коефіцієнт потужності;

ГЦ: частота змінного струму;

Day: Дні сукупного споживання електроенергії;

Cost: кумулятивні обсяги споживання електроенергії;

kW/h: сукупне споживання електроенергії;

Cost/kWh: Ціна за одиницю електроенергії.

## **II Інструкція**

1. Натисніть кнопку Запит, щоб переглянути результати виявлення, і сторінки відображаються таким чином:

Сторінка 1:

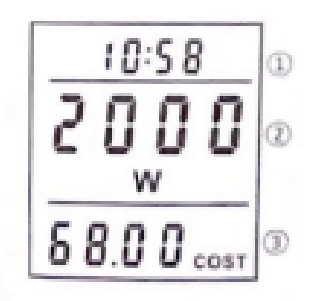

1) Час роботи: загальний час роботи електроприладів, через 24 години, день +1;

2) Потужна потужність: фактична потужність підключеного до нього електроприладу, одиниця виміру: Вт;

3) Сукупні витрати на електроенергію, спожиті на сьогоднішній день, одиниця: вартість.

Сторінка 2:

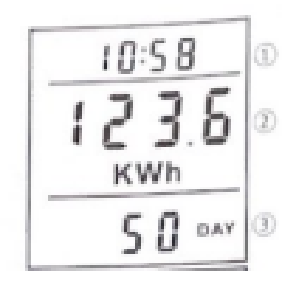

1) Час виконання

2) Сукупне споживання електроенергії: загальне споживання електроенергії до цього моменту, одиниця виміру кВт/год.

3) Накопичений час: загальна кількість днів, протягом яких прилад працював, одиниця: день

Сторінка 3:

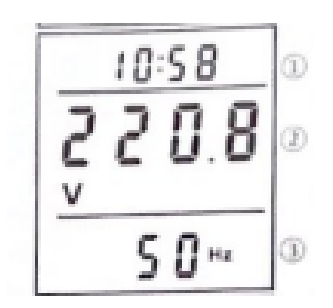

1) Час виконання

- 2) Напруга мережі: поточна напруга мережі в реальному часі, одиниця: В;
- 3) частота мережі: частота мережі змінного струму, одиниця виміру: Гц

Сторінка 4:

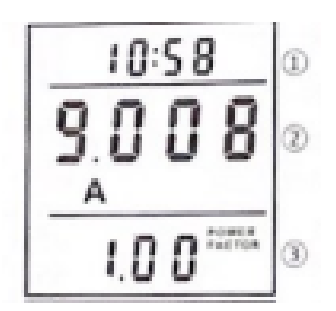

1) Час виконання

2) Струм реального часу: струм в реальному часі підключеного до нього електроприладу, одиниця А;

3) Коефіцієнт потужності: коефіцієнт потужності підключеного до нього електроприладу

Сторінка 5:

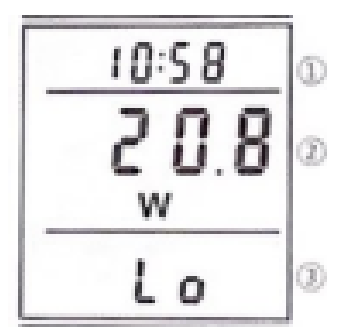

1) Час виконання

2) Мінімальна потужність: мінімальна потужність, записана під час роботи, одиниця виміру: Вт.

Сторінка 6:

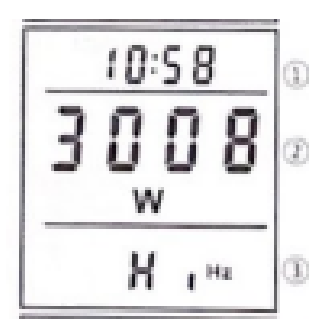

1) Час виконання

2) Максимальна потужність: мінімальна потужність, записана під час роботи, одиниця виміру: Вт.

Сторінка 7:

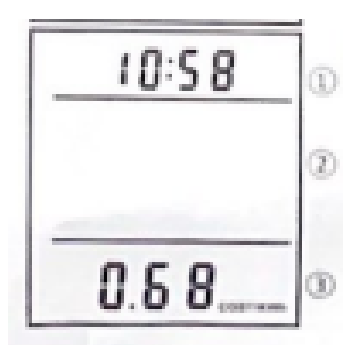

1) Час виконання

2) Ціна одиниці електроенергії: встановлена ціна одиниці, вартість одиниці/кВт-год

## 2. Ціна одиниці електроенергії

перегляд ціни за одиницю

Натисніть кнопку «COST», щоб швидко перевірити поточну ціну одиниці рахунку за електроенергію

Встановлення ціни за одиницю

Утримуйте кнопку «Вартість», щоб увійти в налаштування ціни за одиницю,

Натисніть клавішу "funktion", щоб вибрати положення налаштування,

Натисніть «клавішу вгору» або «клавішу вниз», щоб налаштувати значення,

Натисніть клавішу "вартість", щоб підтвердити та вийти з налаштування.

III Діапазон дисплея Напруга: 0,0 В~ 9999 В Поточна: 0000 ~ 65,008 Потужність: 0,0 Вт ~ 9999 Вт Частота: 0~ 9999 Гц Коефіцієнт потужності: 000~ 1,00 Електрика: 0,000 кВт·год ~ 9999 кВт·год 00 ~ 99,29 Розмір плати за електроенергію: 0,00~ 9999 Сигнал перевантаження: коли струм перевищує 16 А або потужність перевищує 3680 Вт, Блимає значок «ПЕРЕВАНТАЖЕННЯ». Якщо виявлена потужність менше 1,0 Вт, це вважається місцевою потужністю споживання, а час не накопичується.

IV. Технічні характеристики

Робоча напруга: 180 В ~ 250 В Частота напруги: 47H2~63Hz Робоча температура: 0~40°C Робочий струм: <16А Точність вимірювання: +2%